Q1: Let all be the number of solutions to 
$$
112...+100
$$
  
\n $213...+100$   
\n $223...+100$  for  $100$  for  $10$ 

 $\bigcirc$ 

 $\frac{1}{\epsilon}$ 

1) 
$$
\frac{1}{N_{\text{other}}} \cdot \frac{1}{N_{\text{other}}} \cdot \frac
$$

J

$$
L(m, n) = V(\frac{m}{N^{2}}, \frac{n}{N})
$$
  
 
$$
W(m, n-1) = V(\frac{m}{N^{2}}, \frac{n-1}{N}) = V(x, t-h)
$$
  
 
$$
L(m-n, n-1) = V(\frac{m-n}{N^{2}}, \frac{n-1}{N}) = V(x-ht, t-l)
$$

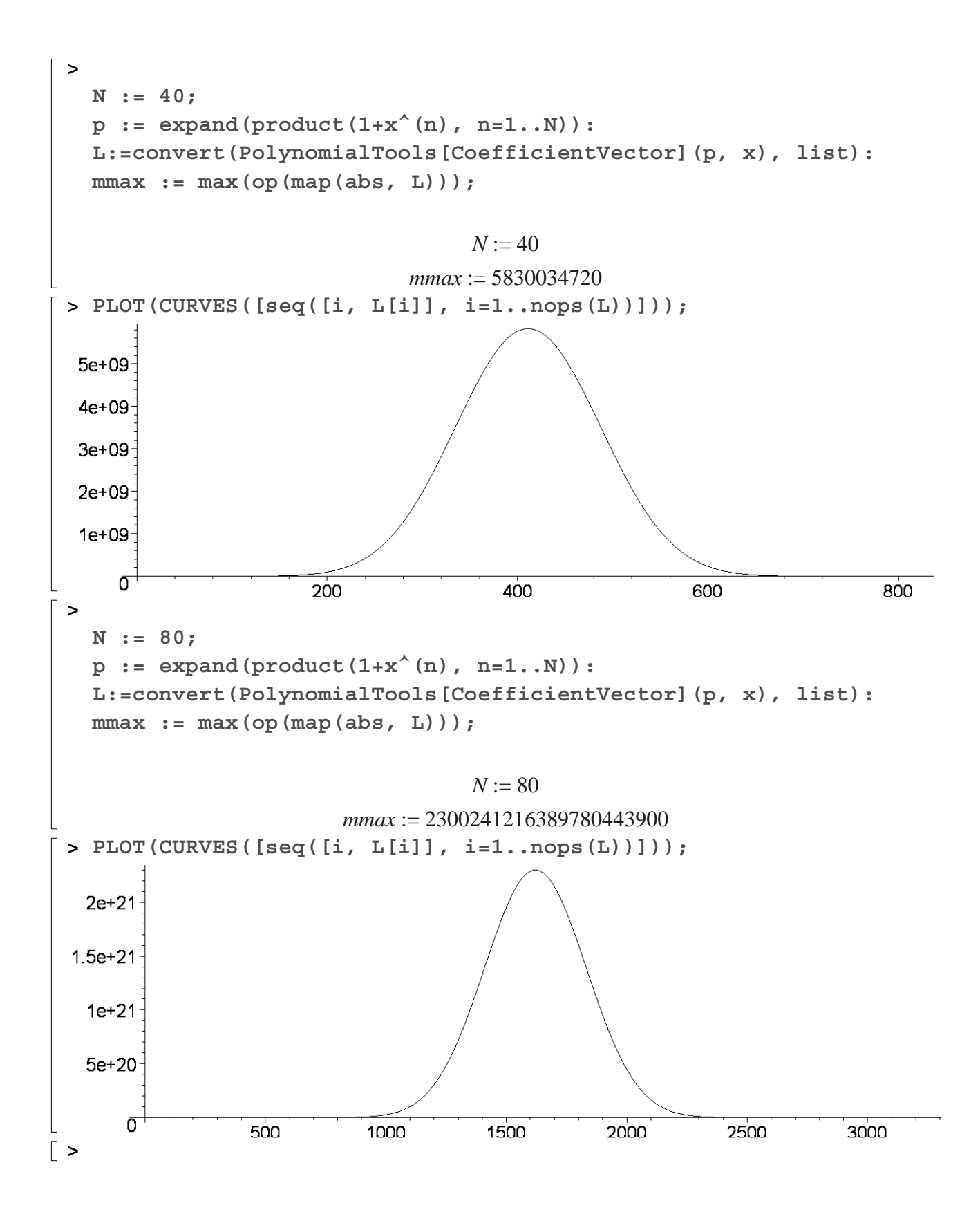

$$
\frac{c_{p} \text{oc} \text{gct}}{f(\theta)} = \frac{1}{2} \left[ V(x - kt, t - k) + V(x, t - k) \right]
$$
\n
$$
\frac{c_{p} \text{q} \text{d}t}{f(\theta)} = \frac{1}{2} \left[ V(x - kt, t - k) + V(x, t - k) \right]
$$
\n
$$
\frac{c_{p} \text{q} \text{d}t}{f(\theta)} = \frac{1}{2} \left[ V(x - kt, t - k) + \frac{1}{4} \left[ k \right]^{2} V_{x} + \frac{1}{4} \left[ k \right]^{2} V_{x} + \frac{1}{4} \left[ k \right]^{2} V_{x
$$

Warning: It is incorrect to directly entitletie y=x- $t^2$ <br>into (4); this would give  $\omega_t = h \frac{t^2}{4} \omega_{yy}$  which is anong const.

Next   
\n
$$
\int \text{Part } \omega_{\alpha} \text{ to } \omega_{0} = \{ \alpha, \beta, 0 \} = \{ \alpha, \beta, 1 \} = \frac{1}{2} \text{ or } \beta, 1 \} = \frac{1}{2}
$$
\n
$$
\int \text{Part } \omega_{0} = \{ \alpha, \beta, 0 \} = \{ \alpha, \beta, 1 \} = \frac{1}{2}
$$
\n
$$
\int \text{Part } \omega_{0} = \{ \alpha, \beta, 0 \} = \{ \alpha, \beta, 1 \} = \frac{1}{2}
$$
\n
$$
\int \text{Part } \omega_{0} = \{ \alpha, \beta, 1 \} = \frac{1}{2}
$$
\n
$$
\int \text{Part } \omega_{0} = \{ \alpha, \beta, 1 \} = \frac{1}{2}
$$
\n
$$
\int \text{Part } \omega_{0} = \{ \beta, \beta, 1 \} = \frac{1}{2}
$$
\n
$$
\int \text{Part } \omega_{0} = \{ \beta, 1 \} = \frac{1}{2}
$$
\n
$$
\int \text{Part } \omega_{0} = \{ \beta, 1 \} = \frac{1}{2}
$$
\n
$$
\int \text{Part } \omega_{0} = \{ \beta, 1 \} = \frac{1}{2}
$$
\n
$$
\int \text{Part } \omega_{0} = \{ \beta, 1 \} = \frac{1}{2}
$$
\n
$$
\int \text{Part } \omega_{0} = \{ \beta, 1 \} = \frac{1}{2}
$$
\n
$$
\int \text{Part } \omega_{0} = \{ \beta, 1 \} = \frac{1}{2}
$$
\n
$$
\int \text{Part } \omega_{0} = \{ \beta, 1 \} = \frac{1}{2}
$$
\n
$$
\int \text{Part } \omega_{0} = \{ \beta, 1 \} = \frac{1}{2}
$$
\n
$$
\int \text{Part } \omega_{0} = \{ \beta, 1 \} = \frac{1}{2}
$$
\n
$$
\int \text{Part } \omega_{0} = \{ \beta, 1 \} = \frac{1}{2}
$$
\n
$$
\int \text{Part } \omega_{0} = \{ \beta, 1 \} = \frac{1}{2}
$$
\n
$$
\int \text{Part } \omega_{0} = \{ \beta, 1 \
$$

Remants:

\nFrom example, note that 
$$
6(m,n) = 6(m,\infty)
$$
 if  $n \ge m$ .

\nFor example, note that  $6(m,n) = 6(m,\infty)$  if  $n \ge m$ .

\nLine. the coefficient of  $x^m$  in  $(1+x)(1+x^2)(4+x^3) \rightarrow \cdots$ .

\nIn fact,  $6(m,\infty)$  is the partition function "Q", its asymptotics are:

\n
$$
\frac{e^{\pi \sqrt{n/3}}}{4 \cdot 3^{1/4} n^{3/4}}
$$
\nFrom in (9) in  $6 \cdot 0(\frac{1}{n})$  as the following table.

\nThus, for each:

\n
$$
\frac{8(\frac{n(n+1)}{q}, n) + \frac{8(\frac{n(n+1)}{q}, n)}{16 \cdot 201 \cdot 5} + \frac{8 \cdot 2000 \cdot 10^{-10}}{16 \cdot 201 \cdot 5} + \frac{8 \cdot 2000 \cdot 10^{-10}}{16 \cdot 201 \cdot 5} + \frac{8 \cdot 2000 \cdot 10^{-10}}{16 \cdot 201 \cdot 5} + \frac{8 \cdot 2000 \cdot 10^{-10}}{16 \cdot 201 \cdot 5} + \frac{8 \cdot 2000 \cdot 10^{-10}}{16 \cdot 201 \cdot 5} + \frac{8 \cdot 2000 \cdot 10^{-10}}{16 \cdot 201 \cdot 5} + \frac{8 \cdot 2000 \cdot 10^{-10}}{16 \cdot 201 \cdot 5} + \frac{8 \cdot 2000 \cdot 10^{-10}}{16 \cdot 201 \cdot 5} + \frac{8 \cdot 2000 \cdot 10^{-10}}{16 \cdot 201 \cdot 5} + \frac{8 \cdot 2000 \cdot 10^{-10}}{16 \cdot 201 \cdot 5} + \frac{8 \cdot 2000 \cdot 10^{-10}}{16 \cdot 201 \cdot 5} + \frac{8 \cdot 200 \cdot 10^{-10}}{16 \cdot 201 \cdot 5} + \frac{8 \cdot 200 \cdot 10^{-10}}{16 \cdot 201 \cdot 5} + \frac{8 \cdot 200 \cdot 10^{-10}}{16
$$

 $\circledS$ 

 $\frac{1}{2}$ 

 $\frac{1}{2}$ 

Next, note that  
\n
$$
(5^{n}+3^{n})-(5^{n}+3^{n}) = (1+3^{2})(1+3^{4})\cdots (1+3^{2n}) \cdot 3^{-\frac{(n(n+1))}{2}}
$$
  
\n
$$
= P_{n}(3^{2}) 3^{-\frac{(n(n+1))}{2}}
$$
\n
$$
\therefore
$$
  
\n
$$
P_{n}(x) = (1+x)\cdots(1+x^{n}).
$$
  
\nThus,  $a(n) = \int_{0}^{n} \left(\frac{n(n+1)}{4}, n\right) \quad \text{if } n \text{ or } n+1 \equiv 0 \pmod{4}$   
\n
$$
\begin{array}{c}\n\text{Thus, } a(n) = \int_{0}^{n} \left(\frac{n(n+1)}{4}, n\right) \quad \text{if } n \text{ or } n+1 \equiv 0 \pmod{4} \\
\text{if } n \text{ gives } a(n) = \sqrt{\frac{6}{\pi}} \cdot 2^{n} \cdot 2^{n} \quad \text{if } n \to \infty \text{ with } n \sim 3, 4, 7, 8, 13, 14, \dots \\
0 = 0 \quad \text{otherwise.}\n\end{array}
$$

Open Questions:  
\nLet 
$$
C(m,n) =
$$
 number of ways to write *m*  
\n $cos \sim c$  sum of integers from 1 to **m**  
\n $6x$ :  $C(5,3) = 5 = 1+1+1+2+10$   
\n $= 1+1+3$   
\n $= 1+3+3$   
\n $C(5,3) = 5$ 

$$
C(5,3) = 5
$$
\nThen

\n
$$
C(m,n) \equiv \text{coeff} \text{ of } x^{m} \text{ in the expansion of}
$$
\n
$$
(1+x+x^{2}....)(1+x^{2}+x^{4}+x^{6}....)\cdots(1+x^{n}+x^{2n}....)
$$
\n
$$
= \frac{1}{(1-x)(1-x^{2})...(1-x^{n})}
$$
\nIf  $m \geq m$  then

\n
$$
C(m,n) = C(m,n) \text{ and found}
$$
\n
$$
\text{by}_{m \geq m} \text{ through } C(m,n) = C(m,n) \text{ and found}
$$
\n
$$
C(m,n) \sim \frac{1}{4\sqrt{3}n} \text{ for } \left(\frac{2n}{3}\right)
$$
\nBut what if  $m \geq n \geq 1$ ?

 $\label{eq:2.1} \mathcal{L}(\mathcal{L}) = \mathcal{L}(\mathcal{L}) \mathcal{L}(\mathcal{L}) = \mathcal{L}(\mathcal{L}) \mathcal{L}(\mathcal{L}) = \mathcal{L}(\mathcal{L}) \mathcal{L}(\mathcal{L})$ 

b(m,n) be the mumber of Exercise: Let substits of {1, 4, 9, ... h } whose elements add up to m. Show that  $\sqrt{\frac{n\omega}{2(\frac{n}{6}yn)}\sim \sqrt{\frac{10}{\pi}}n^{-5/2}x^{n}}$  as  $n \to \infty$ Exercise: Let  $c(n)$  be the number of solutions to  $(2 a_{1} 2 + a_{2} 2 + a_{3} 3 + \cdots + a_{n} n)$ where  $a_{\phi}$  is one of  $+1, -1$  or  $0$ .<br>Show that  $C(h) \sim \frac{3}{2 \pi} n^{3/2} 3^n$ http://algo.inria.fr/csolve/signum.polf [See S. Finch,

 $\label{eq:2.1} \mathcal{L}(\mathbf{q}) = \mathcal{L}(\mathbf{q}^{\text{max}}) \mathcal{L}(\mathbf{q}^{\text{max}})$ 

 $\label{eq:2.1} \mathcal{L}_{\text{max}}(\mathbf{x}) = \mathcal{L}_{\text{max}}(\mathbf{x})$